## Lecture d'une Horloge Analogique (I)

Lisez chaque heure et écrivez-la dans l'espace sous l'horloge.

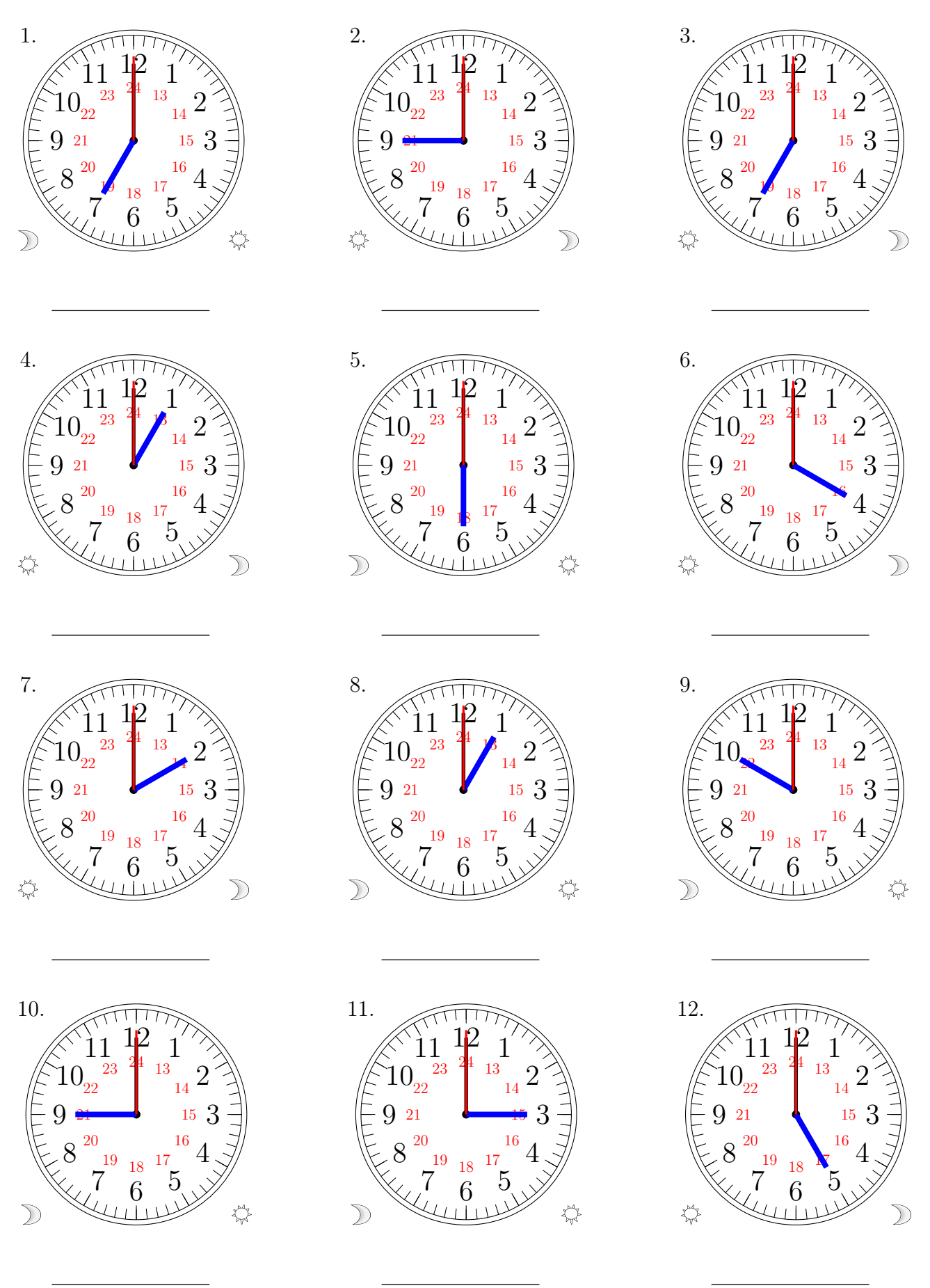

## Lecture d'une Horloge Analogique (I) Solutions

Lisez chaque heure et écrivez-la dans l'espace sous l'horloge.

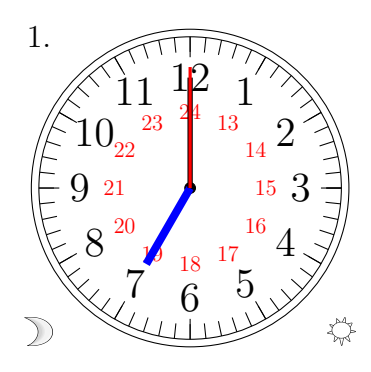

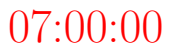

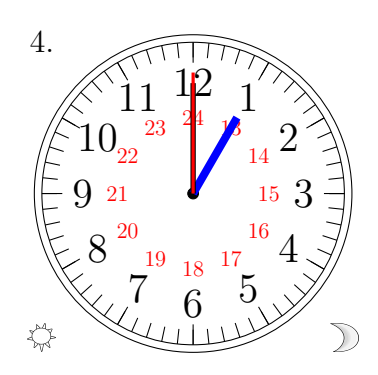

13:00:00

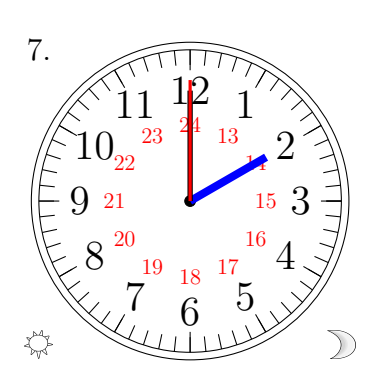

14:00:00

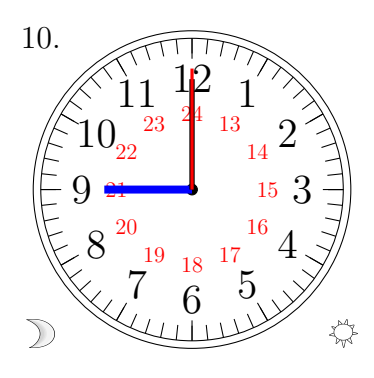

09:00:00

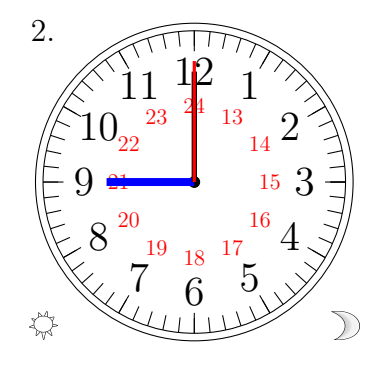

21:00:00

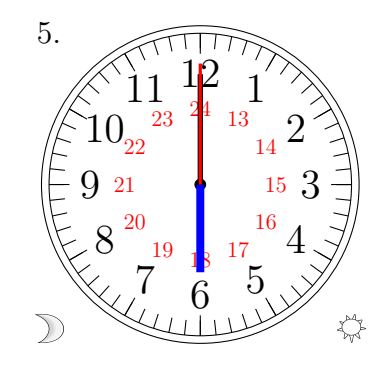

06:00:00

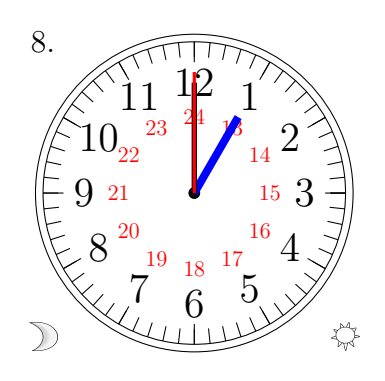

01:00:00

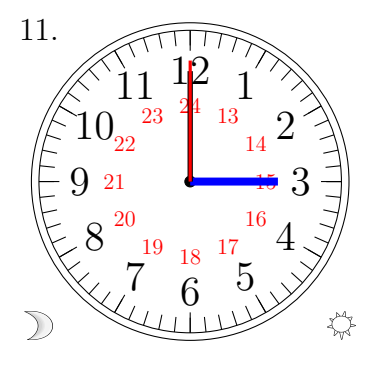

03:00:00

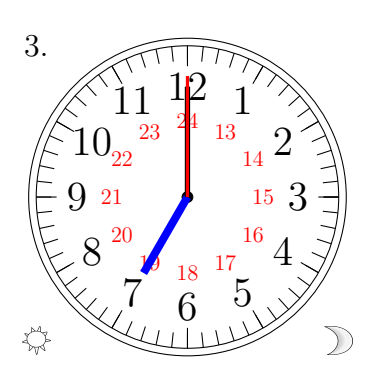

19:00:00

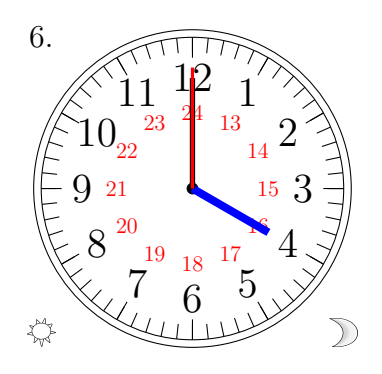

16:00:00

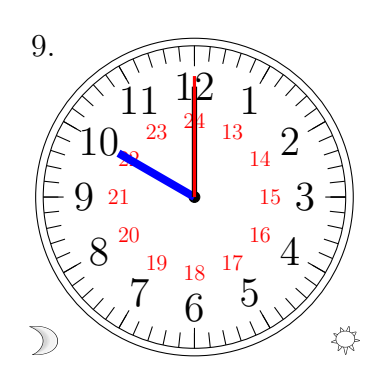

10:00:00

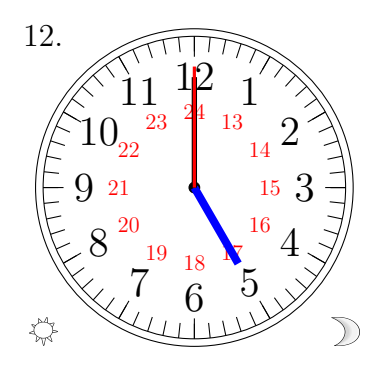

17:00:00

MathsLibres.com